# Weighting toolkits in Jpp

From the user-perspective

### To reiterate

- What's possible / what's new:
  - 1. Ordering sets of MC-files based on header-info

**I.e.:** 'low-level' interface to be used in conjunction with high-level software

- Potential applications:
  - 1. Combining MC-files with compatible headers into one
  - 2. Creating single run-by-run MC-files for all primaries
    - Add / modify total weight (w3 / 'w4') for each event, based on ordered header-info
  - 3. User-friendly reweighting of (set of) MC-productions
    - Scaling weights by single user-specifiable function already possible
    - Current tools can be extended to allow arithmetic operations with flux-functions

## Neutrino event reweighting

#### Simulations git issue #3

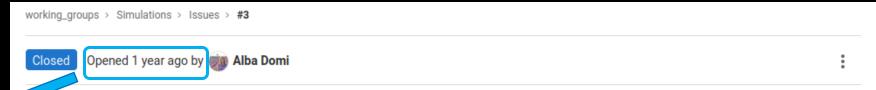

#### Not a new idea!

Currently everyone needs to write their own implementation

#### Still needed:

- Coupling to oscillation software
- Flux function arithmetics
- Automatic testing

#### Function to re-weight neutrino events in a MC file

I think it would be really useful to write a function (or probably a class?) to re-weight MC neutrino events (for example in a run by run mc simulation). I think it would be useful for 2 reasons:

- 1. so that everyone do not to waste too much time on doing that
- 2. so that everyone can use the same functionality from Jpp instead of having different codes (which of course will include more checks and possible bugs)

This procedure is not so immediate up to now because it is needed to know:

- 1. the run duration (in years) of the equivalent data run
- 2. we need the oscillation probability to re-weight neutrinos (use of OscProb or Jpp probabilities?)
- ne production flux is also needed

So, my idea is simply to have a function in which you give as input:

- 1. the name of the DATA file
- 2. the neutrino flux you want to consider at the end
- 3. the neutrino flux generation spectrum

and it does all the job.

What do you think? Maybe it is something more "high level" but honestly I don't like too much the idea to use different languages/frameworks/codes to do the same thing. If there is something complete in one framework I think people will use it more easily.

\assign @vkulikovskiy

# Muon multiplicities

### From Stefan Reck's collabo presentation

### all p+Fe events, weighted

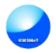

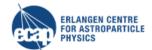

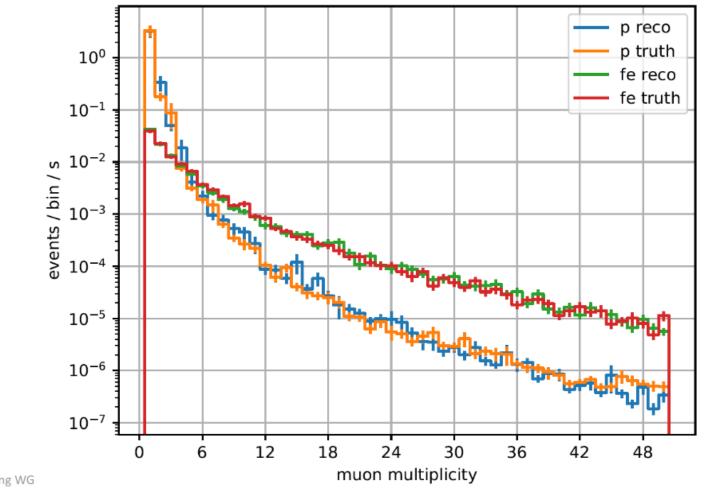

ML-based muon multiplicity reconstruction

# Muon multiplicities

### From Stefan Reck's collabo presentation

### all p+Fe events, weighted

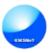

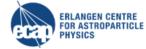

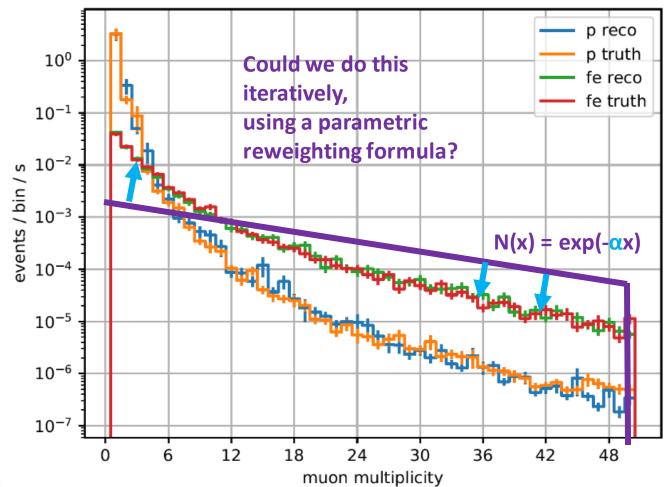

### How to use

• For external user only few functions important:

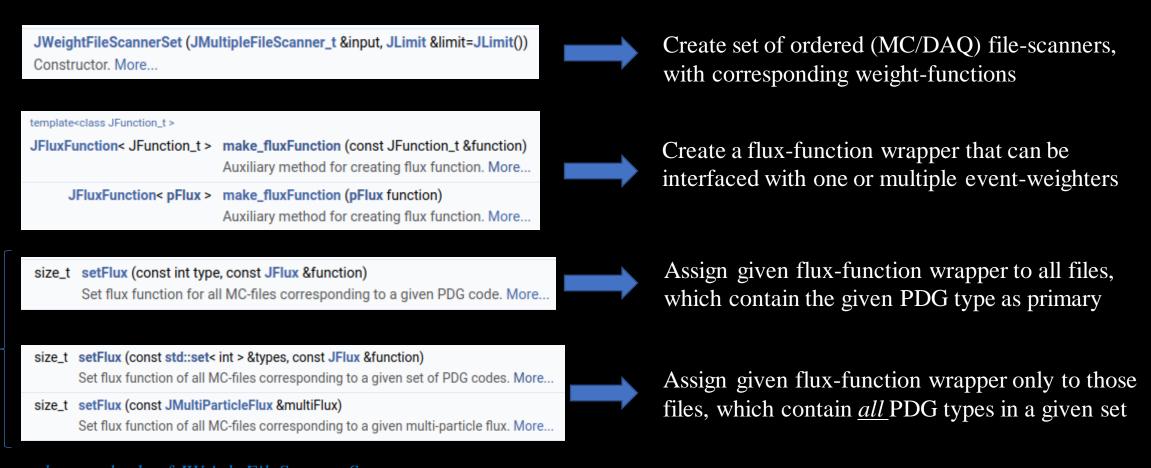

 $member\ methods\ of\ JWeightFileScanner Set$ 

### How to use

### • Example:

<jpp>/examples/JAAnet/JMultiParticleFlux.co

```
JMultiParticleFlux multiFlux;
for (vector<int>::const_iterator i = zeroFluxes.cbegin(); i != zeroFluxes.cend(); ++i) {
 multiFlux.insert(*i, make fluxFunction(zeroFlux));
for (map<int, JFlatFlux>::const_iterator i = flatFluxes.cbegin(); i != flatFluxes.cend(); ++i) {
 multiFlux.insert(i->first, make fluxFunction(i->second));
for (map<int, JPowerLawFlux>::const iterator i = powerlawFluxes.cbegin(); i != powerlawFluxes.cend(); ++i) {
 multiFlux.insert(i->first, make_fluxFunction(i->second));
// Set event weighter
JWeightFileScannerSet<> scanners(inputFiles, numberOfEvents);
size t n = scanners.setFlux(multiFlux);
if (n == 0) {
 WARNING("No file found containing all given primaries; Flux function not set." << endl);
```

#### Three example flux-functions:

- 1. ZeroFlux
- 2. JFlatFlux
- 3. Power-law flux

But should also work with your favourite self-defined / imported flux-function!